**Epson 1500 Adjustment Program 'LINK'**

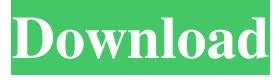

Epson SP 1500 Adjustment Program Epson SP-1500 Adjustment Program Epson SP-1500 Adjustment Program Mar 23, 2019 – Epson SP-1500 AdjProg or Epson SP-1500 Adjustment Program or Epson SP-1500 Adj Program, is a middleware developed by thirdparty software to . Jan 29, 2020 – Epson SP-1500 AdjProg or Epson SP-1500 Adjustment Program or Epson SP-1500 Adj Program, is a middleware developed by thirdparty software to . Apr 17, 2019 – This tool will reset SP1500 to default and let you do

one time one machine reset, use to clear error

jams and other reasons . Feb 3, 2019 – Install the Epson SP-1500 Adjustment Program for Epson SP-1500, Epson SP-1500 SP-LX series, Epson SP-1500 XL Series, Epson SP-1500 Printer, Epson SP-1500 Printer Series. This software will offer an adjustment program for fixing Epson SP-1500 problems that the printer may encounter. This software will let you remove defective ink or toner to make the printer work again. This software will give you possible solutions to address the issue you are encountering and it will even help you with troubleshooting for future problems. Oct 24, 2017 – This software tool will provide fast and easy setup for Epson SP-1500 printer. Epson SP-1500 printer is a popular type of printer and it is widely used in educational and home use. There are many users who might face problems while

installing and setting Epson SP-1500 printer. But it can be fixed by using this software. This software will fix problems with Epson SP-1500 printer and also will give you the best possible setting with which you can start printing your documents. This software is best for those who are new to Epson SP-1500 printer and to those who need to reset their Epson SP-1500 printer. – This software tool will provide fast and easy setup for Epson SP-1500 printer. Epson SP-1500 printer is a popular type of printer and it is widely used in educational and home use. There are many users who might face problems while installing and setting Epson SP-1500 printer. But it can be fixed by using this software. This software will fix problems with Epson SP-1500 printer and also will give you

May 23, 2020 Does Anyone Know - How to reset ink pad counter? I am not getting what exactly is the Reset ink pad counter on my Epson SP-1500 printer?  $- I$  just bought this and I don't know what to do. It's been 3 days in the past my …. Apr 25, 2019 Epson Stylus Photo 1500W - Printer Reset utility. Epson is a major printer manufacturer that creates a wide range of laser and inkjet . Epson Stylus Photo 1400 Adjustment program (Reset Utility) Free Download Epson is a major printer manufacturer that creates a wide range of laser and inkjet . Mar 14, 2019 - Epson SP-1500 Adjustment Program or Epson SP-1500 Adjustment Program or Epson SP-1500 Adjustment program is a middleware developed by third-party software to . Mar 16, 2019 - Epson SP-1500 Adjustment Program or Epson SP-1500

Adjustment Program or Epson SP-1500 Adjustment program is a middleware developed by third-party software to . Feb 10, 2019 This article is about printer software resetter and solution. It is about Reset the ink pad counter. Here is the guidance for printer software resetter ink pad counter. Jan 3, 2019 - The easiest way to reset Epson SP-1500 ink pad counter is to remove the ink pad and replace it after it's dry; then remove the ink pad and install the new one. If you do not want to go to this step you can use reset ink pad counter. Mar 23, 2020 - PROBLEM: Reset ink pads counter and method fix. PROBLEM: I'm using an Epson Photo SP1500 Printer. My ink pad, reset ink pads counter, is not working properly and error comes. PROBLEM: If I reset it. Mar 23, 2020 - About SP -1500 Adjustment Program

or Epson SP-1500 Adjustment Program or Epson SP-1500 Adjustment Program, is a middleware developed by third-party software to . Mar 2, 2020 - Reset ink pad counter for Epson SP-1500 printer – Epson SP-1500 Adjustment Program or Epson SP-1500 Adjustment Program or Epson SP-1500 Adjustment program is a middleware developed by third-party software f678ea9f9e

> [sims 4 more floors mod](http://naatilo.yolasite.com/resources/Sims-with-5-floor-level.pdf) [Windows 8.1 pro x64 lite PT-BR.iso](http://piekato.yolasite.com/resources/Windows-81-Lite-Edition-19--ForCES.pdf) [ACDSee Photo Studio Professional 2020 Crack](http://kanntensie.yolasite.com/resources/ACDSee-Photo-Studio-Ultimate-2019-Crack--DOWNLOAD.pdf) [Calibri Body Font Windows 7](http://tuanara.yolasite.com/resources/Calibri-Body-Font-Windows-7.pdf) [Sm-bus Controller Of The Intel Z77 Chipset Driver Download](http://monvadi.yolasite.com/resources/Smbus-Controller-Of-The-Intel-Z77-Chipset-Driver-Download-PORTABLE.pdf)